# Linee guida per i progetti di **digitalizzazione del patrimonio archivistico e librario**

a cura dell'Ufficio Nazionale per i beni culturali ecclesiastici e l'edilizia di culto della Conferenza Episcopale Italiana

Versione - **8 novembre 2019\***

\*con aggiornamento **novembre 2021** (p. 5 – Premessa: p. 37 – Metadati; p. 44 Servizio di conservazione centralizzato della CEI)

*Questo testo è stato elaborato con la direzione scientifica dell'Ufficio Nazionale per i beni culturali ecclesiastici e l'edilizia di culto e realizzato da un gruppo di lavoro coordinato da Sergio Bellini e Nuccio Castorina.*

# **Sommario**

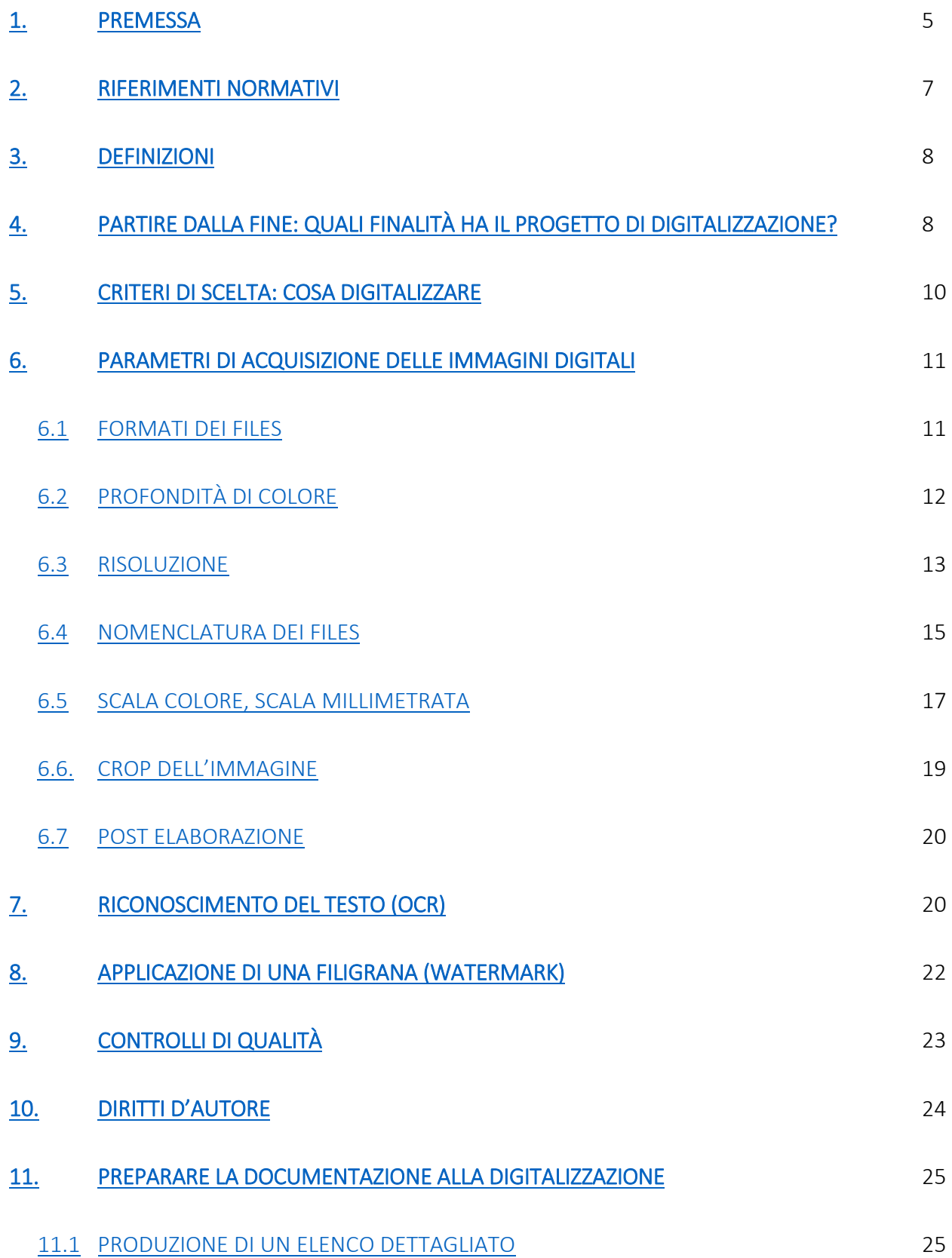

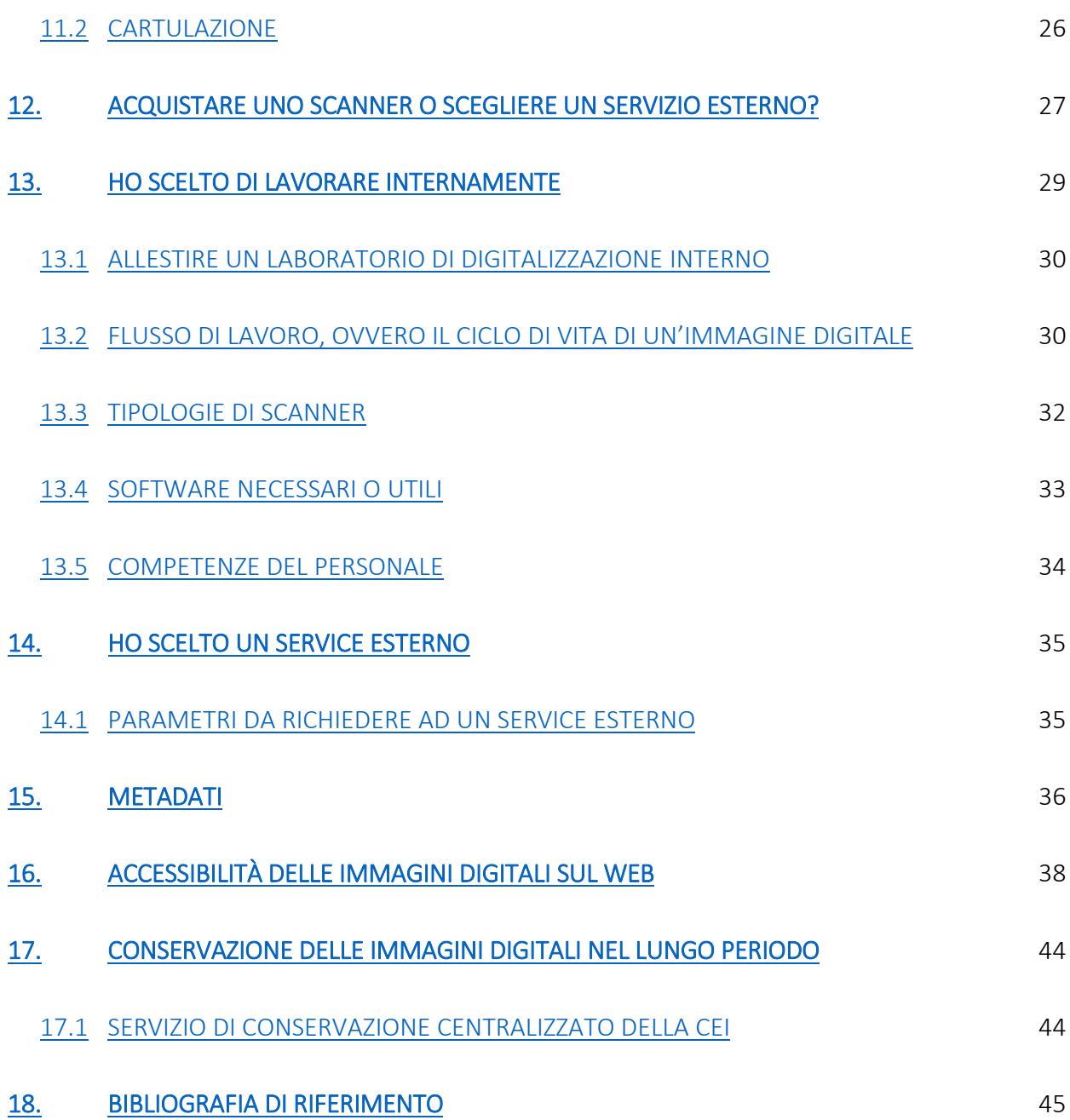

#### <span id="page-4-0"></span>1. Premessa

L'*Ufficio Nazionale per i beni culturali ecclesiastici e l'edilizia di culto della Conferenza Episcopale Italiana*  (Ufficio Nazionale BCE) ha raccolto la richiesta - che da tempo emergeva dai diversi operatori impegnati nei beni culturali - di condividere indicazioni e orientamenti per gli interventi di digitalizzazione sul patrimonio.

La prima attenzione che un Istituto culturale deve avere è la stesura di un approfondito e articolato progetto che parta dall'analisi e dalla conoscenza dei fondi e delle collezioni, formuli gli obiettivi da raggiungere e individui le criticità da superare. Il progetto deve prendere in considerazione tutti gli aspetti dell'intervento, determinare le specifiche e le tempistiche, individuare le risorse, gli operatori coinvolti, le soluzioni tecnologiche più opportune da adottare, identificare le soluzioni conservative e tracciare le prospettive di consultazione e valorizzazione successive.

Quanto più l'approccio riesce a ricomprendere il maggior numero di situazioni e casistiche, tanto più la Diocesi e gli istituti potranno disporre di un orientamento di massima da applicare nei diversi settori dei beni culturali del proprio territorio.

È altresì auspicabile che le *Consulte regionali per i beni culturali ecclesiastici e l'edilizia di culto* predispongano linee di orientamento condivise interdiocesane utili a ottimizzare le modalità di conoscenza, ad avere obiettivi comuni di valorizzazione, ad evitare comportamenti inopportuni se non dannosi, oltre che a favorire soluzioni condivise ottimizzando anche le risorse umane ed economiche disponibili.

Negli ultimi anni si è potuto fruire di numerose risorse destinate alla digitalizzazione. Talvolta questa disponibilità non ha favorito interventi di digitalizzazione consapevoli da parte del proprietario del patrimonio, generando interventi poco efficaci, non rispondenti ai requisiti tecnici minimi, e quindi inservibili o quasi. È indispensabile capovolgere questa prospettiva. La Diocesi o l'Istituto deve individuare i motivi di necessità per la digitalizzazione e poi cercare le risorse per poterla realizzare al meglio. Le necessità possono essere molteplici e variare da caso a caso, ma devono essere ben chiare al momento dell'intervento.

Prima di tutto il progetto, anche su più istituti e in più anni, deve essere sempre integrato con i diversi investimenti sui beni culturali. L'ente proprietario del patrimonio deve necessariamente indirizzare, controllare e verificare l'intervento e garantire la conservazione ottimale degli originali.

Gli interventi di digitalizzazione vanno programmati esclusivamente quando si dispone della descrizione informatizzata dell'intero patrimonio oggetto del lavoro di digitalizzazione, in modo da servirsi di inventari e cataloghi per la corretta impostazione degli interventi e valutazione delle priorità.

Fin dall'impostazione del progetto, e per rispondere alle necessità, devono essere individuati gli utilizzi del materiale digitalizzato. Sul web va sempre considerata l'utilità e l'opportunità di pubblicare sul portale BeWeB [\(www.chiesacattolica.it/beweb\)](file:///C:/Users/Claudia/AppData/Local/Microsoft/Windows/INetCache/Content.Outlook/OW9Y063V/www.chiesacattolica.it/beweb), potendo comunque trovare ulteriori occasioni e canali di comunicazione dell'intervento di digitalizzazione effettuato.

La digitalizzazione di documenti è un'attività in corso da molti anni: esistono moltissime esperienze e molti standard regionali, nazionali ed europei. Lo sforzo attuale è quello di organizzare e sistematizzare le esperienze pregresse e gli standard esistenti per fornire un quadro d'insieme dello stato dell'arte e consentire, a chi ne è preposto, di prendere le decisioni opportune per il proprio Istituto con la maggiore consapevolezza possibile, all'interno di un percorso uniforme tra gli istituti culturali ecclesiastici

Queste Linee guida per i progetti di digitalizzazione del patrimonio archivistico e librario sono organizzate in modo da offrire in prima battuta le informazioni base: un quadro della normativa in vigore e la definizione di tutti i termini tecnici (risoluzione, DPI, RGB, ecc.) che possono non essere chiari a tutti.

La parte centrale del documento è dedicata alle scelte principali che dovranno essere effettuate. Si tratta di partire dal fondo, nel senso che si è necessario definire innanzitutto quali sono gli obiettivi che il progetto si pone. Definiti chiaramente gli obiettivi si percorre a ritroso il processo, per identificare al meglio quale metodo di lavoro, quali competenze, quali strumenti e quale budget servono per raggiungerli.

Ecco perché queste *Linee guida* supportano l'impostazione del progetto, suggeriscono alcuni accorgimenti soprattutto tecnici, ma non sostituiscono in nessun modo il progetto del proprietario dei beni.

#### **Tutelare o valorizzare?**

Non necessariamente sono obiettivi alternativi tra loro: un progetto di digitalizzazione ben organizzato e realizzato può raggiungere entrambi gli obiettivi.

La riproduzione digitale consente di escludere dalla consultazione diretta, salvo eccezioni, gli originali e quindi permette di preservarli meglio. Consente inoltre la messa a disposizione delle immagini digitali attraverso sistemi di consultazione *online* che abbattono le distanze fisiche e superano il vincolo degli orari di accesso, aspetti normalmente legati alla consultazione dei materiali nelle sale studio.

#### **Un intervento di digitalizzazione necessita di autorizzazione della competente Soprintendenza archivistica e bibliografica regionale?**

Digitalizzare richiede l'autorizzazione della relativa Soprintendenza ai sensi del Dispositivo dell'art. 21, § 4 del Codice dei Beni Culturali e del Paesaggio. Inoltre, nel caso di spostamento della documentazione, è necessario avvalersi esclusivamente di ditte specializzate e di una polizza assicurativa.

#### **Quali obiettivi si pone l'Istituto?**

La riproduzione digitale può essere finalizzata alla sola lettura del documento o del volume, oppure essere finalizzata alla ristampa, se curata in maniera estremamente fedele. La scelta può dipendere da diversi fattori, non c'è una scelta giusta ed una sbagliata. Medesime considerazioni si devono fare su cosa, come e in quale misura rendere disponibile il materiale digitalizzato sul web: ogni istituto dovrebbe agire coerentemente con le finalità prefissate.

#### **Quale progetto per digitalizzare?**

Un intervento di digitalizzazione è un'attività parte di un progetto più generale intrapreso da un Istituto. Pertanto è necessario sempre avviare i propri ragionamenti a partire dall'individuazione delle reali necessità. La digitalizzazione è un'azione e non è, né può essere, il fine. Ad esempio, se individuo la necessità di preservare gli originali conservati nel mio istituto e, dopo averne verificato l'interesse alla consultazione e magari l'aggravio di un precario stato di conservazione, intraprendo l'attività della digitalizzazione. Un altro esempio può essere quello che parte dalla necessità di ampliare la platea degli utenti, fisici e virtuali, e individua nella digitalizzazione una delle attività che può far raggiungere lo scopo di aumentare la consultazione dei materiali. Sono solo due esempi che non vogliono in nessun modo costituire un modello ma condividere un approccio di metodo. Rimane inteso che per ogni progetto è indispensabile avviarsi dalla conoscenza: per queste ragioni è indispensabile disporre della descrizione dei materiali prima di attivare iniziative come quelle appena descritte.

Nel caso di progetti degli istituti che comprendono l'attività della digitalizzazione, le Linee guida vogliono servire da riferimento minimo per la qualità e le caratteristiche dei materiali digitalizzati e andare a favorire nel tempo delle *best practices*.

#### **Digitalizzare quindi ha anche riscontri pastorali?**

Il presente testo ha scopi puramente tecnici tesi a guidare e normare gli interventi di digitalizzazione. Ma l'orientamento pastorale deve segnare il cammino di ogni intervento della Chiesa anche riguardo al patrimonio culturale. Gli interventi vanno pertanto concordati con l'Ufficio diocesano per i beni culturali e l'incaricato diocesano di settore perché si dia attuazione alle indicazioni e alle volontà del Vescovo diocesano, referente unico per la Diocesi. Gli interventi sui beni culturali dovranno pertanto raccogliere le intenzioni pastorali del Vescovo e integrarsi con il suo programma diocesano.

#### **Quali documenti o volumi privilegiare?**

Uno dei maggiori dubbi di un archivista o di un bibliotecario riguarda generalmente i documenti o i volumi che si vorrebbero digitalizzare, che generalmente sono superiori in numero rispetto alle risorse economiche disponibili. La scelta spesso è quella di privilegiare i documenti maggiormente consultati oppure quelli più antichi, quelli in peggiori condizioni conservative oppure quelli più facilmente digitalizzabili. Si devono definire le priorità.

#### **Acquistare uno scanner oppure affidarsi ad un servizio esterno specializzato?**

In questo caso la scelta va fatta il più possibile sulla base di parametri oggettivi, tra i quali: la quantità di materiale da digitalizzare, la tipologia del materiale (volumi rilegati, fogli sciolti, a seconda della dimensione dei documenti, ecc.) poiché non esiste un solo scanner che va bene per ogni tipologia, la disponibilità di personale adeguatamente preparato, la presenza o meno di personale con le necessarie competenze, ecc. Entrambe le scelte (acquisto di uno scanner o servizio specializzato esterno) possono essere corrette o meno, a seconda della situazione specifica.

Nel fornire indicazioni per ognuna di queste domande si cercherà di spiegare quali sono le caratteristiche di un progetto di digitalizzazione, quali le complessità e quali le potenziali ricadute positive.

Per finire saranno presentati due aspetti che temporalmente seguono la digitalizzazione, ma che per importanza devono essere affrontati fin dal principio: l'accessibilità delle immagini per la consultazione sul portale BeWeB – [www.chiesacattolica.it/beweb](http://www.chiesacattolica.it/beweb) (o su altri canali di comunicazione) e la conservazione delle immagini digitali nel lungo periodo.

### <span id="page-7-0"></span>2. Riferimenti Normativi

L'ICCU (Istituto Centrale per il Catalogo Unico) ha il compito, nell'ambito dei progetti promossi da enti pubblici, di definire le indicazioni per la digitalizzazione. È possibile consultare le indicazioni emanate attraverso il sito del portale Internet Culturale alla sezione Partner/Linee guida e standard, di cui per comodità si riporta il link:

<http://www.internetculturale.it/it/1131/linee-guida-e-standard>

Oltre all'ICCU, numerose regioni italiane hanno prodotto documentazione relativa all'avvio di progetti di digitalizzazione, con regole a cui sottostare, collegati alla partecipazione a progetti promossi all'interno del territorio di competenza, spesso vincolanti per l'ottenimento dei finanziamenti regionali. Si invita a verificare nella propria regione la presenza di eventuali indicazioni in merito.

Il [decreto ministeriale](http://pnd.beniculturali.it/wp-content/plugins/pdf.js/web/viewer.html?file=/wp-content/uploads/DM-23-gennaio-2017.pdf) 23 gennaio 2017 (*Servizio per la digitalizzazione del patrimonio culturale Digital-Library*) prevede che i programmi di digitalizzazione del Ministero dei beni e delle attività culturali siano coordinati attraverso un Piano di digitalizzazione nazionale del patrimonio culturale: <http://pnd.beniculturali.it/il-piano/>

# <span id="page-8-0"></span>3. Definizioni

#### **Pixel**

Il più piccolo elemento grafico visibile sullo schermo, corrispondente a un punto luminoso; ciascuno dei punti di cui si compone un'immagine digitale.

#### **Risoluzione (o DPI)**

Per risoluzione di un'immagine si intendono comunemente due dati:

- il numero di pixel per pollice che essa contiene (1 pollice = 2,54 centimetri) indicata con il termine in DPI (punti per pollice ovvero dot per inch)

- il "totale di pixel" contenuti nell'immagine, che si ottiene moltiplicando il numero di pixel che compongono i due lati dell'immagine digitale.

#### **Bianco e Nero, Scala di grigi, RGB**

Identificano tre tipologie di profondità di colore:

- Bianco e Nero (detta anche bitonale): ha pixel solo di colore bianco o nero
- Scala di grigi: ha pixel con 256 gradazioni di grigio
- RGB (Red, Green e Blu): ha pixel che possono assumere un valore corrispondente a uno tra 16,7 Ml. di colori.

#### **Profondità di colore**

La profondità di colore è il numero di bit usati per indicare il colore di un singolo pixel in un'immagine bitmap ed esprime quanto finemente possono essere espressi i livelli di colore.

Valori tipici sono 8, 16 o 24 bit per pixel (che si traducono in 1, 2 o 3 byte per pixel), da cui discende la dimensione del file dell'immagine digitalizzata (c.d. peso), che risulta dal prodotto del numero di bytes per pixel per il "totale di pixel" dell'immagine.

La profondità di colore si esprime anche come "bit per canale" (p.e. 24 bit per pixel sono 8 bit per canale nel modello RGB, in cui con 8 bit si esprime rispettivamente un valore per il canale R, G e B tra 0 e 255).

#### **Crop**

Rispetto all'intera area che uno scanner può coprire, è possibile definire un'area che viene digitalizzata: quest'area viene definita il Crop dell'immagine

### <span id="page-8-1"></span>4. Partire dalla fine: quali finalità ha il progetto di digitalizzazione?

Un progetto ben pensato e organizzato parte dall'individuazione degli obiettivi che si pone. Generalmente si possono individuare due motivazioni che portano all'avvio, o alla prosecuzione, di un progetto di digitalizzazione:

- **la tutela degli originali**
- **la fruizione dei contenuti**

Spesso le due motivazioni convivono nel medesimo progetto.

La tutela nasce dall'esigenza di voler proteggere e conservare documentazione antica il cui stato di conservazione è compromesso oppure si tratta di documentazione consultata con alta frequenza di consultazione (per esempio le Visite Pastorali).

La fruizione può nascere dalla volontà di ampliare l'accesso ai documenti ed ai loro contenuti, abbattere le distanze e gli orari di accesso attraverso la pubblicazione *online* delle risorse, ottenendo al contempo la riduzione della consultazione degli originali.

È altrettanto importante avere un quadro complessivo del progetto di digitalizzazione che si vorrebbe realizzare, definire un costo di massima del progetto e confrontarlo con il budget a disposizione.

Questo confronto è necessario per capire se si hanno le forze per impostare il progetto ed in quanto tempo è possibile portarlo a completamento.

# <span id="page-10-0"></span>5. Criteri di scelta: cosa digitalizzare

I criteri di selezione possono essere diversi. È importante definirne alcuni basati su dati più oggettivi, tra i quali suggeriamo:

- **stato di conservazione**
- **frequenza di consultazione**
- **unicità e/o rarità dei documenti**
- **interesse storico e culturale**
- **accessibilità ai documenti**

È sconsigliato partire dalla quantità di risorse economiche disponibili per definire quale e quanta documentazione digitalizzare prioritariamente. Questa strada rischia di portare a risultati parziali e disomogenei che non soddisfano le esigenze dell'ente conservatore e neppure quelle degli studiosi o appassionati interessati alla consultazione.

Una volta definiti i documenti o volumi di interesse e dopo averli ordinati in base ad una scala di priorità e raggruppati per ogni Fondo, Serie, Collana o Raccolta, è necessario procedere ad una definizione della **quantità di pagine (o carte**) da digitalizzare, distinte per dimensione e stato di conservazione. Questi dati saranno indispensabili per la stima dei tempi e dei costi per la realizzazione del progetto.

# <span id="page-11-0"></span>6. Parametri di acquisizione delle immagini digitali

# 6.1 Formati dei files

<span id="page-11-1"></span>Il processo di acquisizione digitale del documento produce un file che può essere memorizzato in vari formati. I formati si possono dividere tra quelli **senza compressione** e quelli **con compressione**.

Tra i primi il più conosciuto e tra i più diffusi è il formato TIFF (Tagged Image File Format), mentre tra quelli con compressione il più diffuso è senz'altro il JPEG (Joint Photographic Experts Group).

La scelta del formato è generalmente diversa per l'immagine *Master* (o di conservazione) e per le immagini *derivate*.

Generalmente si utilizza:

- **per l'immagine Master**: si utilizza il formato TIFF non compresso (oppure un formato di compressione senza perdita di qualità, LZW per esempio)
- **per le immagini derivate**: i formati utilizzati ad esempio per la consultazione sono quelli con compressione, e tra questi il più utilizzato è il formato JPEG.

La compressione può essere regolata al momento del salvataggio del file: maggiore sarà il grado di compressione e minore risulterà la qualità finale dell'immagine digitale. Un maggior grado di compressione comporterà anche un minore peso del file.

In caso di **fascicoli o volumi rilegati** può essere opportuno creare, a partire dai files prodotti per le singole pagine/fogli, un unico file per la consultazione. In questo caso il formato consigliato è il formato PDF (Portable Document Format), formato che consente di rappresentare documenti in modo indipendente dal software e dall'hardware utilizzati. Il formato PDF è tra i più diffusi e supportati.

Si precisa che l'utilizzo di tale formato va inteso come aggiuntivo rispetto alla produzione dell'immagine master e derivata.

# 6.2 Profondità di colore

<span id="page-12-0"></span>La profondità di colore definisce la quantità di informazioni relative al colore che si vogliono raccogliere: maggiori saranno e maggiore sarà la fedeltà cromatica.

L'acquisizione può avvenire in tre modalità di colore:

- **Bitonale (detta anche Bianco e Nero)**
- **• Scala di grigi**
- **• Colori**

Le *immagini bitonali* hanno una profondità di colore di 1 bit per ogni pixel; ogni pixel che costituisce l'immagine può, cioè, essere rappresentato dal valore 0 (che equivale al nero) o dal valore 1 (che equivale al bianco). Affinché le immagini bitonali siano di qualità sarebbe opportuno che venissero ottenute da scansioni fatte a risoluzione più alta.

La modalità *scala di grigi* permette, per ogni pixel, 256 possibili livelli di colore che passano dal nero (0) al bianco (255).

La modalità *a colori* usa i tre canali rosso, verde e blu (in inglese Red, Green e Blu, da cui deriva la denominazione RGB) che, considerando i 256 possibili livelli di colore per ciascun canale, produce un'immagine a colori in cui ogni pixel può avere uno tra 256x256x256=16.777.216 colori.

La scelta della profondità di colore comporta, ovviamente, un effetto di resa cromatica, ma comporta anche un effetto lineare relativo al peso del file.

A parità di numero di pixel, optare per una scelta piuttosto che per un'altra può comportare differenze di peso dell'immagine importanti.

Esempio:

Un'immagine digitale di un foglio in formato A4 (21x29,7 cm) acquisita a 300 DPI è composta da un totale di 2.480 x 3.508 pixels e, a seconda della scelta operata per la profondità di colore, il peso di quest'immagine varia nel seguente modo:

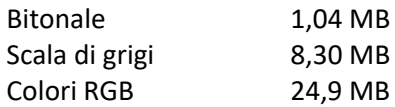

### 6.3 Risoluzione

<span id="page-13-0"></span>La scelta della risoluzione da utilizzare per l'acquisizione digitale dei documenti è uno dei passaggi più importanti, poiché incide sia sulla qualità finale dell'immagine digitale che sulla possibilità di ingrandimento dell'immagine e sulla dimensione (peso) del file.

La risoluzione, in sintesi, corrisponde al livello di dettaglio di un'immagine, ossia al numero di punti (dots) o di pixel che la costituiscono: a parità di dimensione dell'originale di partenza, ad un numero maggiore di punti corrisponde il raggiungimento di un livello maggiore di dettaglio.

Le indicazioni seguenti sono da considerarsi come indicazioni generali, da adattare caso per caso realizzando il miglior compromesso tra qualità e costi.

Immagini di elevata qualità, ad alta risoluzione con elevata profondità di colore, comportano elevati costi di digitalizzazione (tempi di scansione, apparecchiature e personale qualificato) e di gestione (peso dei files da conservare). D'altra parte la scelta dei parametri di digitalizzazione dovrà essere adeguata a raggiungere lo scopo del progetto di digitalizzazione prefissato.

Non esiste una risoluzione valida per ogni tipologia di originale, per cui la scelta dovrà essere effettuata di volta in volta. La risoluzione ottimale per un documento cartaceo sarà diversa da quella per una fotografia, così come differirà nel caso in cui la dimensione degli originali sia molto dissimile.

Il risultato della digitalizzazione è la creazione di:

- file *master*, destinati alla lunga conservazione
- file *derivati,* frutto di elaborazioni successive, destinati alla fruizione.

Il file *master ("master di conservazione", "master di archiviazione")* è il file che rappresenta la miglior copia prodotta da una digitalizzazione, dove con "migliore" si intende che incontra gli obiettivi di un particolare progetto. Questi obiettivi possono variare a seconda della tipologia dei documenti.

I criteri da utilizzare nella creazione del file master devono garantire la riproduzione fedele del documento in vista della sua conservazione digitale a lungo termine o della necessità di una stampa di alta qualità, assicurando di non dover ripetere la digitalizzazione in futuro.

I file *derivati* sono prodotti a partire dal file master e ottimizzati per differenti fruizioni da parte dell'utente. Sono normalmente ridimensionati e compressi, anche con perdita di informazione (ad esempio immagini in formato JPEG), per la più comoda fruizione ottenibile senza un'eccessiva perdita di qualità.

Di seguito si riportano i suggerimenti per la scelta della risoluzione ottimale, a seconda della tipologia di documento da digitalizzare (originale).

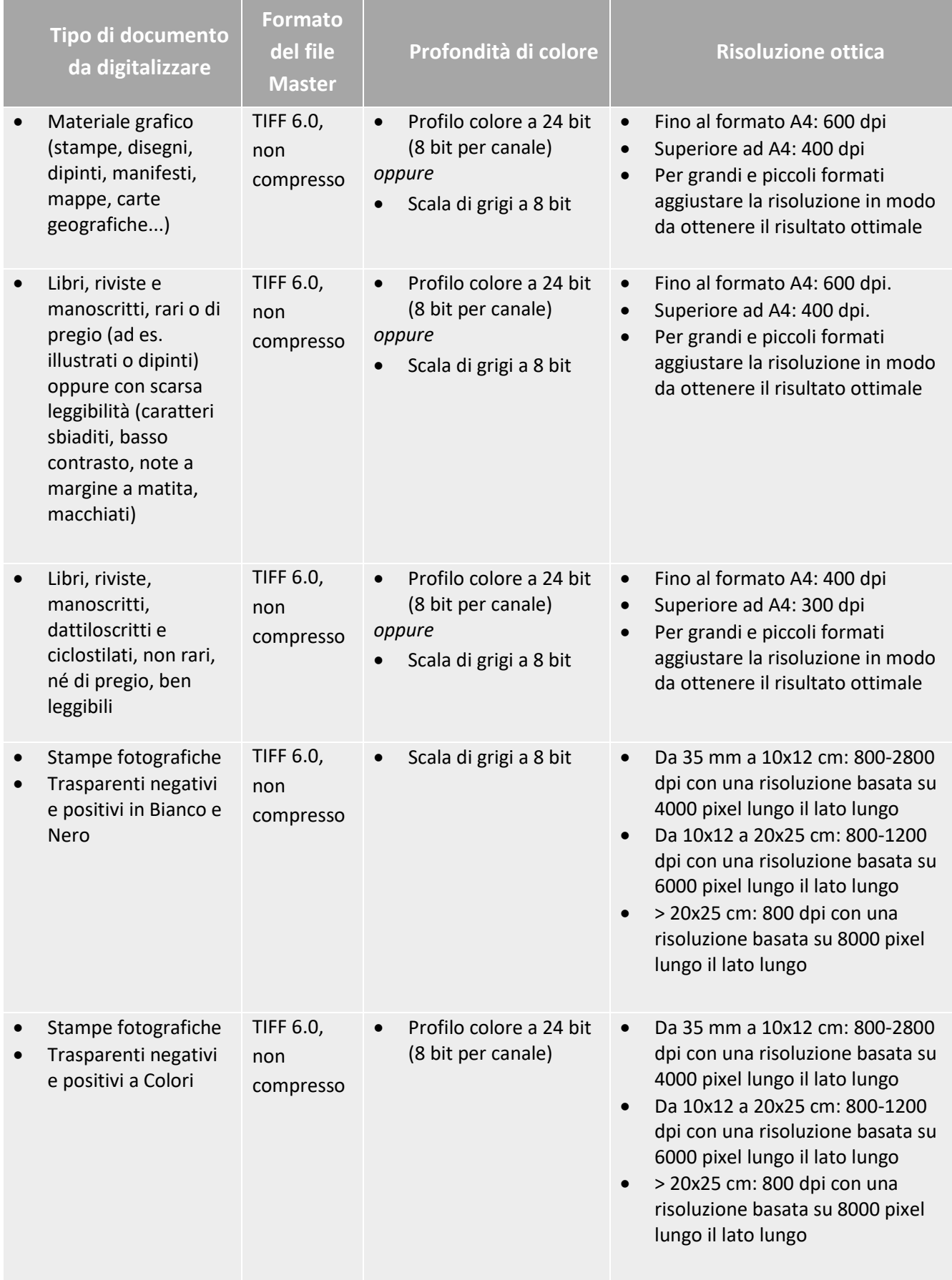

### 6.4 Nomenclatura dei files

Prima di avviare l'attività di digitalizzazione è importante definire le regole che definiscono la sintassi per la composizione del nome del file.

Un progetto di digitalizzazione può produrre migliaia, decine di migliaia, di immagini digitali, fino ad arrivare a centinaia di migliaia di immagini nel caso di grandi progetti di digitalizzazione.

Senza una corretta denominazione dei files è estremamente oneroso mantenere ordinate le immagini. Sebbene sia vero che la ricerca delle immagini avviene attraverso l'interrogazione del software di consultazione, è comunque consigliabile mantenere una regola precisa nell'attribuzione del nome file.

Si suggerisce di adottare un nome file "parlante", cioè composto da una stringa di caratteri che raccolga in sé una serie di informazioni che vanno dal generale al particolare, definendo univocamente il singolo file all'interno dell'archivio digitale.

Le informazioni possono essere sostituite da sigle (o codici) per ovviare ad un nome file troppo lungo.

All'interno della denominazione, per distinguere un'informazione da quella successiva si deve usare un carattere separatore: è possibile scegliere un qualunque carattere tenendo presente di non utilizzarlo per altro.

È consuetudine utilizzare uno tra questi caratteri ".", "-", "\_" come carattere separatore, anche se non vi è un obbligo.

Non devono essere lasciati spazi all'interno del nome file.

A titolo di esempio, non esaustivo, il nome file di una pagina di un volume delle Visite Pastorali della Diocesi di Bergamo: dovrebbe riportare il codice Anagrafe CEI dell'istituto culturale conservatore (ad esempio dell'Archivio storico diocesano di Bergamo), una sigla per il fondo/serie in cui l'unità è contenuta, il progressivo dell'unità/volume/carta:

CEI401A00001\_ CV\_VP\_001\_0001.tiff CEI401A00001\_ CV\_VP\_001\_0002.tiff CEI401A00001\_ CV\_VP\_001\_0003.tiff

dove:

CEI401A00001 sigla per "Archivio storico diocesano di Bergamo"

- CV sigla per "Fondo della Curia vescovile"
- VP sigla per "Visite Pastorali"
- 001 Numero del volume/unità archivistica
- 0001 Numero di pagina all'interno del volume/unità archivistica

Nel caso si debbano numerare delle carte anziché delle pagine si suggerisce di utilizzare la lettera "r" per indicare il recto e la lettera "v" per indicare il verso

CEI401A00001\_VP\_001\_0001r.tiff CEI401A00001\_VP\_001\_0001v.tiff CEI401A00001\_VP\_001\_0002r.tiff

### 6.5 Scala colore, Scala millimetrata

<span id="page-16-0"></span>La scelta di procedere all'acquisizione a colori pone il problema della fedele resa della gamma cromatica del documento originale.

Vi possono essere diversi problemi che rendono difficile la corretta percezione dei colori:

- **la qualità degli apparecchi di acquisizione**
- **• attività di post-processing delle immagini**
- **• la compressione dei formati dei file**
- **la diversa qualità dei monitor**
- **la differente illuminazione al momento della visualizzazione**

Per ovviare a questi problemi, può essere utile acquisire un'immagine dell'oggetto che comprenda anche al suo interno una scala colore (o color checker) rappresentato in Fig.1:

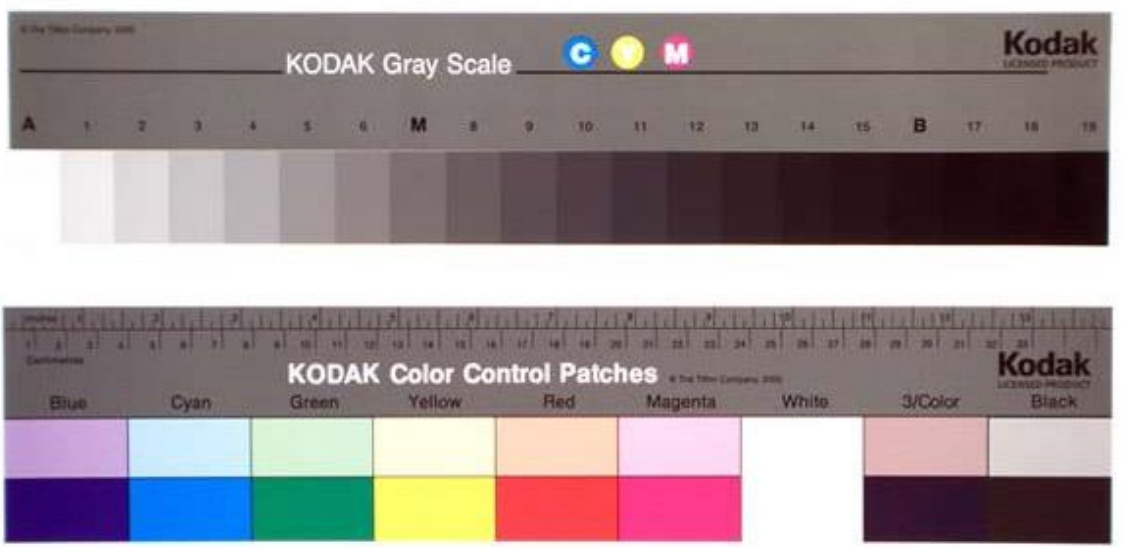

**Fig. 1:** esempio di scala colore (color checker)

Vi sono numerose tipologie di Scala Colori che variano per i target rappresentati, ossia i parametri che si desiderano mettere sotto controllo. L'obiettivo è quello di consentire il confronto tra i colori come sono stati acquisiti e come vengono rappresentati da una parte, e una tavolozza standard e costante dall'altra. Un esempio è mostrato in fig. 2.

Per consentire una corretta comprensione delle dimensioni dell'originale da parte dell'utente è importante utilizzare un righello, può essere lineare oppure a forma di "L" (come nella fig. 3 sotto riportata). Può essere applicata a fianco del documento oppure sopra una pagina se non è possibile appoggiarla a fianco, in questo secondo caso la scansione con la scala millimetrata è aggiuntiva rispetto alle scansioni del documento originale, in caso di volumi rilegati è sufficiente una sola scansione.

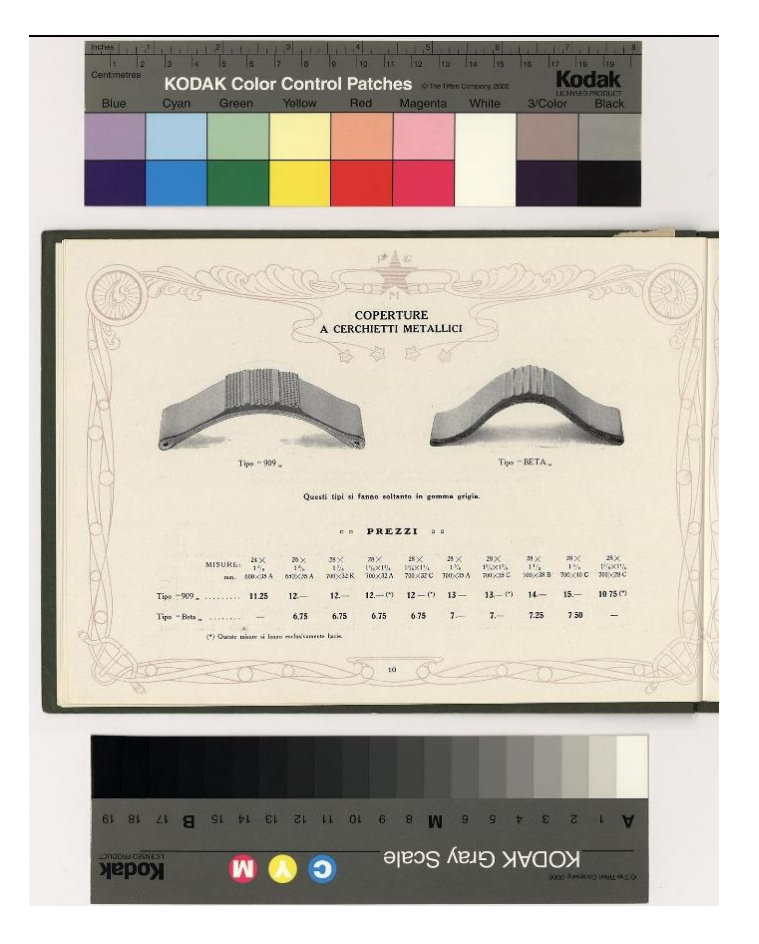

**Fig. 2**: esempio di scansione con scala colore

 $\overline{5}$  $\overline{4}$  $\infty$ ج والسفوط بالذكرا مااليفا بع الابن التّفان ولوزك بنة الصلة خانوجة منز كاط صدة وإهاات بالان فرده اذاكات منها! المغروو لاولاد الام استعط والمر الفضع النفص ند. ت ط ان لايكون للمت بنت صلتة وائتلا والمنتز الامع السلامن ولنة الصلبة النص بع*ان ط*ابع کمورد *الت البت الواحدة*/ اكر صلبة وانضافلا وحة الغذ وولاولا والاء  $\subseteq$ لملة للتلذين وبيونف يكلمانه منعول والعامل ستوط والحانوض والتقصية بسخالين تت*و ای استولهن ال*لاس ilicial = 10 for occiding in cots  $\sigma$ بالان سعدون زخن وتى قان زخال باتكان الغرود للولادالاه المقوظ فصاعداوا ماالعصة  $\alpha$ شنشان وقداخذالصلة النفه *فهاذاكانت وابن للت قانه بعضها سوادكانت* مان تان تكون ذكر ك تالا من ك و مرض  $\overline{\phantom{0}}$ داحدة اواكنز والواوغ وببو بمصبراتن للحائفة مى وسوائنىن ئاكاملاد خەنمار ئەنباس مى اللاست وكاللذكر مناسط الان من والماتج الابن co ت مالاح وخزانية عندوجود كي عن ست العصال المناكورة المن والماقد من عما Ю كالملاغة محتاج الانفضاء سنرس فلمركبين اسالان واستالا بهنة الاسع جزوللت والاخت جزاب ط بالمونٹ د <u>شيخ منى ذلك للوضى والمكانب</u> برنادا من بروا بيوالا توجه مقدم عالا بعدد موق صلت ناى ماير فى آن بن لوجود *تألابن اهوالرئك افرقيبه حالانهن فيلف* က tribution. Madl. : 11 h = dla 1 Hampshirlla  $\sim$ 8 6 01 11 ZI EL PL SI 91 ZI  $\mathsf{G}$ 9  $\mathbf{L}$ studenteelenteelenteelenteelenteelenteelenteelenteelenteelenteelenteelenteelenteelenteelenteelenteelenteelen

**Fig. 3**: esempio di scansione con scala millimetrata.

#### 6.6 Crop dell'immagine

<span id="page-18-0"></span>L'acquisizione dei documenti deve produrre un file per ogni pagina, effettuando o una scansione per ogni pagina, oppure un'unica scansione che acquisisca le due pagine affiancate nel caso in cui siano intrinsecamente legate dal significato semantico del contenuto (per esempio una tabella a due pagine che si deve leggere trasversalmente sulle due pagine affiancate).

L'acquisizione deve comprendere tutte le pagine di un documento, comprese quelle bianche, soprattutto se numerate. È possibile non digitalizzare le pagine bianche eventualmente poste in fondo al volume.

Nella definizione del progetto, a seconda della tipologia dei documenti coinvolti, il Responsabile del progetto deciderà se acquisire anche la coperta (prima e quarta di copertina), la controcoperta (seconda e terza di copertina) ed eventualmente, anche il dorso.

Nel caso in cui la carta lasci trasparire l'inchiostro della carta sottostante, per evitare che l'immagine digitale risulti di difficile lettura a causa dell'effetto di trasparenza, è utile inserire un foglio di carta bianco sotto la carta da digitalizzare, prima della scansione.

Nel caso in cui all'interno del documento siano presenti materiali come cartoline, fogli di appunti, biglietti che non facciano parte del documento originario, il Responsabile del progetto dovrà decidere in merito all'opportunità della loro digitalizzazione.

Per quello che riguarda l'inquadratura l'immagine, si dovrà inquadrare l'intera pagina, incluso l'eventuale taglio del libro: è sufficiente lasciare un piccolo margine fino a 0,5 cm. per lato.

# 6.7 Post elaborazione

<span id="page-19-0"></span>Le immagini digitali, al termine della loro acquisizione, possono essere sottoposte se necessario a interventi manuali o semi automatici da parte di un operatore specializzato. È possibile correggere o migliorare alcune caratteristiche dell'immagine stessa.

Una volta che l'immagine sia stata acquisita e salvata, questa può essere modificata tramite una fase di postprocessing. Nel caso in cui, infatti, l'acquisizione non permetta l'ottenimento di un'immagine di qualità tale da poter essere immediatamente resa fruibile, è consigliabile che questa venga corretta tramite lo svolgimento di una procedura che riguardi tutti o solo alcuni dei seguenti elementi:

- **il contrasto**
- **• la luminosità**
- **• la rotazione**
- **• l'eliminazione dei bordi in eccesso**
- **• la creazione di una filigrana**
- **• il restauro digitale di parti mancanti o danneggiate**

La fase di post-processing include la creazione, a partire dal file master, di immagini a diverse risoluzioni e con diversi formati di salvataggio.

Il post-processing deve essere svolto da personale in possesso di specifica formazione. A fronte di ciò, i software utilizzati per queste operazioni presentano funzionalità e automatismi che aiutano nello svolgimento di questi compiti.

# <span id="page-20-0"></span>7 Riconoscimento del testo (OCR)

Il riconoscimento ottico dei caratteri, detto anche OCR (Optical Character Recognition), è realizzato da programmi specializzati nel riconoscimento dei caratteri contenuti in un file digitale e al loro trasferimento in un file di testo digitale leggibile. Il risultato di una scansione OCR è un file di testo (in formato txt, doc o pdf).

Il riconoscimento ottico dei caratteri è possibile su testi a stampa, il risultato finale è fortemente influenzato da diversi fattori, tra cui:

- **la qualità della scansione;**
- **• lo stato di conservazione dell'originale;**
- **• poco contrasto tra il testo e lo sfondo;**
- **• una lingua non supportata dal software.**

In condizioni normali, con una scansione di buona qualità, se un documento è in buono stato di conservazione, con un contrasto adeguato e il testo in italiano, i risultati possono essere di buon livello.

Per ottenere un risultato eccellente è necessario effettuare una correzione manuale di tutte le pagine del testo prodotto automaticamente con scansione OCR: quest'operazione è estremamente onerosa in termini di tempo e di costi.

Si consiglia di effettuare alcune prove prima di decidere se applicare il processo di OCR a tutte le immagini digitali oppure no.

Allo stesso tempo, va tenuto in considerazione che disporre di un testo ricercabile rappresenta uno strumento di ricerca estremamente importante e vantaggioso per i ricercatori e gli studiosi.

Si elencano a mero titolo informativo ma non esaustivo alcuni tra i software più diffusi:

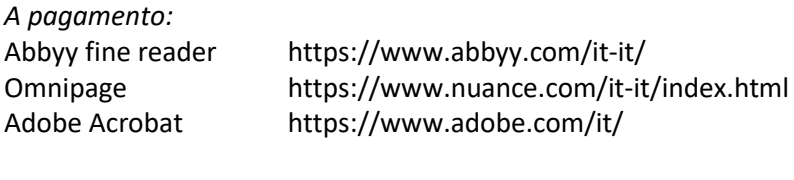

*Open Source:*

Tesseract https://github.com/tesseract-ocr/tesseract

# <span id="page-21-0"></span>8 Applicazione di una filigrana (Watermark)

L'applicazione di una filigrana digitale si riferisce all'inclusione di simbolo, di un logo o di un testo all'interno di un'immagine digitale che possono essere successivamente rilevati o estratti per trarre informazioni sulla sua origine e provenienza.

L'uso di una filigrana può essere motivata per:

- **rendere evidente a chiunque il proprietario del documento (nel caso in cui la filigrana sia visibile)**
- **dimostrare l'originalità di un documento non contraffatto**
- **contrastare la distribuzione di copie digitali e stampate non autorizzate.**

I watermark possono essere classificati a seconda di alcune loro proprietà, che dipendono dallo scopo con cui sono stati inseriti all'interno del documento.

Un watermark può essere:

- opaco
- semitrasparente
- trasparente.

Nei primi due casi il proprietario intende rendere pubblica la proprietà e autenticità del documento digitale, mentre nel terzo caso, quello trasparente, l'esistenza della filigrana non è rilevabile ad occhio nudo ma solo attraverso l'uso di appositi software.

Il watermark trasparente viene quindi utilizzato nei casi in cui si voglia consentire la fruizione delle immagini pulite, ma riservandosi la possibilità di verificare la paternità del file.

L'applicazione della filigrana viene normalmente effettuata sulla versione destinata alla fruizione, e viene applicata con appositi software grafici nella fase di post produzione.

Si possono vedere due esempi di immagini digitali con una filigrana semitrasparente nel Capitolo 16, alle pagg. 38 e 39.

# <span id="page-22-0"></span>9 Controlli di qualità

È opportuno prevedere una serie di controlli di qualità durante l'esecuzione del progetto, sia che venga realizzato internamente sia che venga affidato all'esterno.

Devono essere verificati alcuni parametri oggettivi ed altri soggettivi.

I *parametri oggettivi* sono di tipo quantitativo:

- **verificare che il numero di immagini digitali attese corrisponda a quelle realizzate o consegnate**
- **verificare che il peso dei file sia coerente con i parametri di acquisizione previsti**
- **verificare a campione, aprendo alcune immagini digitali:**
	- o l'orientamento
	- o la mancanza di pieghe o onde che possano pregiudicare la leggibilità del contenuto.
- **verificare la corretta applicazione delle regole di denominazione dei file, controllando a campione la sintassi utilizzata.**

I *parametri soggettivi* sono:

- **verificare la corretta messa fuoco**
- **verificare la corrispondenza cromatica con l'originale**

### <span id="page-23-0"></span>10 Diritti d'autore

Prima di procedere ad un progetto di digitalizzazione è indispensabile verificare di possedere i diritti sulla documentazione che si intende trattare.

I *documenti con più di settanta anni* sono liberi dai diritti d'autore e quindi si possono digitalizzare e rendere fruibili al pubblico.

Per i *documenti con meno di settanta anni* bisogna verificare la possibilità di procedere.

Il diritto d'autore consiste, secondo la Legge n. 633 del 1941, nella protezione giuridica delle opere di ingegno, a carattere creativo, qualunque sia il modo o la forma di espressione. Il diritto di autore si articola nei diritti all'utilizzazione economica e nei diritti morali.

Per l'accertamento del soggetto del diritto di autore è innanzitutto necessario definire chi è da considerarsi l'autore di un'opera. In primis chi viene presentato come tale (Art. 8. "È reputato autore dell'opera, salvo prova contraria, chi è in essa indicato come tale nelle forme d'uso).

Nel caso di opere di più autori, tutti gli autori ne detengono i diritti (Art. 10. "Se l'opera è stata creata con il contributo indistinguibile ed inscindibile di più persone, il diritto di autore appartiene in comune a tutti i coautori").

Nel caso di miscellanee (Art. 7. "È considerato autore dell'opera collettiva chi organizza e dirige la creazione dell'opera stessa") o di edizioni critiche di opere fuori commercio, si considera autore il curatore (Art. 85 quater. "2. Fermi restando i rapporti contrattuali con il titolare dei diritti di utilizzazione economica di cui al comma 1, spetta al curatore della edizione critica e scientifica il diritto alla indicazione del nome").

Nel caso in cui l'autore sia defunto, i diritti, nei 70 anni successivi passano agli eredi (Art. 115. "Dopo la morte dell'autore, il diritto di utilizzazione dell'opera, quando l'autore stesso non abbia altrimenti disposto, deve rimanere indiviso fra gli eredi per il periodo di tre anni dalla morte medesima, salvo che l'Autorità giudiziaria, sopra istanza di uno o più coeredi, consenta, per gravi ragioni, che la divisione si effettui senza indugio").

# <span id="page-24-0"></span>11Preparare la documentazione alla digitalizzazione

# 11.1 Produzione di un elenco dettagliato

<span id="page-24-1"></span>La documentazione oggetto di digitalizzazione deve essere accompagnata da un elenco puntuale.

I volumi rilegati devono essere elencati in ordine, con il titolo e un codice univoco che li identifichi: ogni volume deve riportare il numero di pagine (o di carte) ed eventuali note importanti per la riproduzione digitale (eventuali parti mancanti, la presenza di fogli mobili all'interno con le indicazioni se e come debbano essere digitalizzati).

L'elenco deve sempre riportare le indicazioni per la corretta denominazione dei files.

### 11.2 Cartulazione

<span id="page-25-0"></span>Prima della digitalizzazione, la documentazione deve essere cartulata (o numerata).

In caso di fogli sciolti, l'assenza della cartulazione rende impossibile verificare che l'operatore abbia correttamente digitalizzato tutti i documenti e che abbia mantenuto l'ordine dei documenti come li ha ricevuti. Inoltre, in caso di realizzazione affidata all'esterno, in mancanza di cartulazione diventa impossibile verificare che tutti i documenti siano stati correttamente restituiti.

È necessario procedere ad un'attenta cartulazione preventiva per i motivi appena descritti e per conoscere correttamente la consistenza attesa delle scansioni, al fine di pianificare correttamente il tempo ed il costo necessari per la digitalizzazione che andrà successivamente realizzata.

#### <span id="page-26-0"></span>12 Acquistare uno scanner o scegliere un servizio esterno?

All'avvio di ogni progetto di digitalizzazione occorre operare una scelta tra quella di attrezzarsi, acquistando le apparecchiature necessarie, per realizzarlo internamente, oppure quella di incaricare una ditta esterna specializzata (*outsourcing*).

La scelta più opportuna dipende da diversi fattori. Proviamo qui ad elencarne i principali, evidenziando i pro e i contro a seconda degli aspetti.

La creazione di immagini di qualità professionale richiede la presenza di operatori qualificati e il possesso o la disponibilità di periferiche di acquisizione professionali.

La digitalizzazione in *outsourcing* può essere eseguita nei locali dell'archivio o della biblioteca oppure presso la sede della ditta incaricata. Se la digitalizzazione viene eseguita esternamente, lo spostamento dei documenti deve essere autorizzato dalla Soprintendenza di competenza. L'eventuale trasporto deve essere effettuato a regola d'arte e coperto da polizza assicurativa specifica. Anche l'intero periodo di conservazione presso la sede della ditta esterna deve essere coperto da adeguata polizza assicurativa. Il rientro dei documenti deve essere comunicato alla Soprintendenza.

La tipologia dei documenti può essere un fattore che guida la scelta, in quanto non esiste uno scanner adatto a tutte le tipologie di materiale (si veda Capitolo 13.3), per cui se il progetto complessivo prevede tipologie differenti è necessario valutare l'opportunità/necessità di utilizzare scanner diversi. L'acquisto di più scanner può risultare eccessivamente costoso, ciò richiede inoltre più personale formato sull'utilizzo di diversi scanner.

La tipologia della documentazione da digitalizzare può orientare la scelta anche rispetto alla sua stessa natura. Se si tratta di documentazione molto facile da digitalizzare è più semplice organizzare il lavoro internamente, ma se si tratta di documentazione molto difficile da riprodurre (per esempio pergamene arrotolate con sigillo, volumi che non si aprono a 180 gradi, oppure documentazione in pessimo stato di conservazione) la manipolazione richiede molta attenzione e la competenza dell'operatore addetto alla digitalizzazione deve essere maggiore. In questo secondo caso è spesso più semplice trovare questa competenza presso ditte specializzate.

La quantità di pagine da digitalizzare è un criterio dirimente, poiché i costi per l'avvio del progetto di digitalizzazione (scanner, pc, formazione del personale) possono essere significativi, risultando convenienti solo a fronte di un progetto di grandi dimensioni. Se il numero di pagine è contenuto, nell'ordine delle migliaia o decine di migliaia di pagine, i costi fissi sostenuti per l'avvio non sono ammortizzabili in modo efficiente.

La tabella seguente riassume i Pro e Contro della scelta di realizzare internamente la digitalizzazione rispetto a quella dell'affidamento ad un servizio esterno:

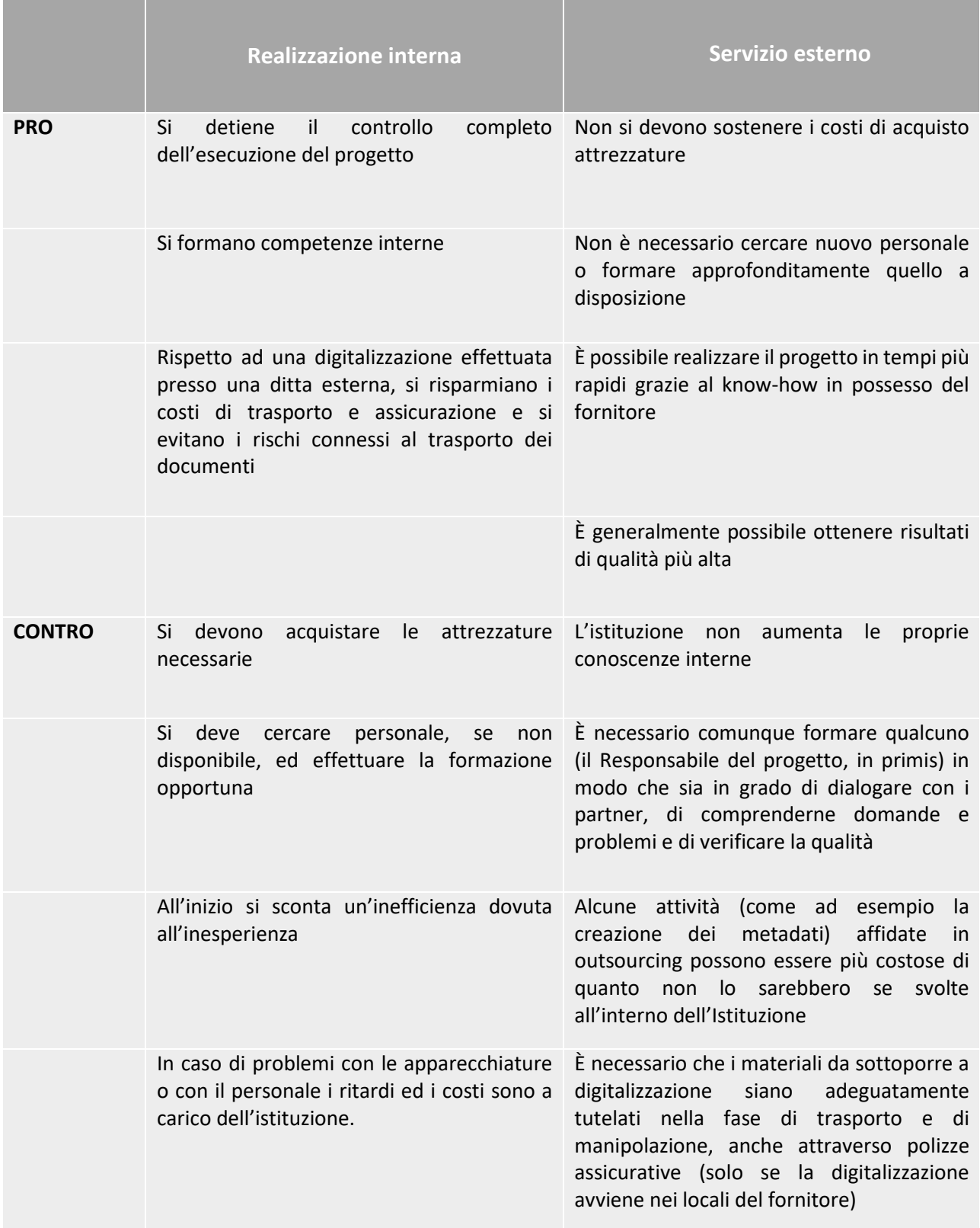

#### <span id="page-28-0"></span>13 Ho scelto di lavorare internamente

Qualora la scelta sia quella di realizzare il progetto internamente, è importante che il responsabile si informi sulle attrezzature più indicate per le diverse tipologie di materiale da digitalizzare e verifichi l'eventuale disponibilità di personale internamente oppure ricerchi nuovo personale esterno, preferibilmente con competenze in materie grafiche.

Prima di avviare il progetto operativo è opportuno che venga steso un progetto tecnico-economico che raccolga tutte le decisioni prese relativamente ai documenti da digitalizzare, le scelte tecniche, e una stima dei tempi e dei costi attesi. Il documento dovrà essere mantenuto aggiornato durante l'esecuzione del progetto, qualora si decidesse di modificare alcune scelte oppure si verificasse che i tempi e/o i costi preventivati risultassero molto diversi dai dati raccolti.

### 13.1 Allestire un laboratorio di digitalizzazione interno

<span id="page-29-0"></span>Il lavoro di digitalizzazione deve essere svolto in un ambiente dove la luce esterna possa essere schermata. La presenza di troppe finestre o di finestre troppo grandi non è consigliabile.

La stanza dovrebbe essere dedicata esclusivamente al progetto di digitalizzazione e preferibilmente dovrebbe essere sullo stesso piano del luogo in cui sono conservati gli originali al fine di ridurre lo spostamento dei documenti.

La dimensione della stanza deve essere proporzionata al numero e alla dimensione degli scanner installati. Si deve considerare anche lo spazio per il deposito dei documenti oggetto della digitalizzazione.

# 13.2 Flusso di lavoro, ovvero il ciclo di vita di un'immagine digitale

<span id="page-30-0"></span>La produzione dell'immagine digitale non esaurisce il progetto di digitalizzazione.

L'immagine viene generalmente prodotta nel suo formato master (tipicamente in formato TIFF).

Al termine della giornata oppure completato un blocco di lavoro è necessario effettuare i controlli di qualità, superati i quali l'immagine può essere sottoposta ad attività di post-produzione (per esempio raddrizzamento o riduzione del bordo nero).

Completate le operazioni sul file, si può procedere alla creazione dei formati derivati sulla base delle scelte effettuate all'inizio del progetto.

Deve essere attivato fin dal principio:

- un *processo di duplicazione* delle immagini digitali per prevenire eventuali perdite di files
- un *piano di conservazione* nel lungo periodo delle stesse (vedi par. 17.1)

### 13.3 Tipologie di scanner

<span id="page-31-0"></span>Esiste uno scanner per ogni tipologia di originale, ma non esiste uno scanner unico che sia adatto a tutte le tipologie. Di seguito le più importanti tipologie di scanner:

#### **SCANNER PIANI**

Si tratta di scanner di formato A4 e A3, adatti alla digitalizzazione fogli singoli o di materiale fotografico, sia stampe che trasparenti. Hanno un ingombro ridotto, si appoggiano sulla scrivania di lavoro e si collegano ad un PC che li pilota.

Ogni produttore ha un software per la scansione, generalmente sono semplici e consentono una regolazione dei principali parametri di scansione (risoluzione, profondità di colore, formato del file, cartella di destinazione).

Fare attenzione alla possibilità di digitalizzare originali trasparenti (diapositive, negativi, lastre di vetro) poiché non tutti i modelli lo consentono.

Si possono trovare scanner piani presso i principali fornitori quali Epson, Canon, Microtek.

#### **SCANNER PLANETARI con sensori lineari**

Si tratta degli scanner professionali per la riproduzione digitale dei volumi rilegati e dei fogli sciolti di grandi dimensioni. Arrivano al doppio formato A0 (120x160 cm. circa).

Garantiscono la tutela dell'originale e la miglior ripresa digitale. Il sensore è lineare e la scansione avviene tramite un passaggio meccanico del sensore sopra il documento da digitalizzare; la risoluzione è indipendente dalla dimensione dell'originale.

Normalmente sono dotati di piani basculanti e di luci prova di raggi infrarossi e ultravioletti. Sono particolarmente indicati per la digitalizzazione di documenti più importanti e delicati.

Alcuni modelli sono dotati di accessori che consentono la digitalizzazione di volumi che non si possono aprire oltre i 90 gradi.

Ogni produttore ha sviluppato un software proprietario per la gestione dello scanner e la calibrazione della luce e dei colori.

#### **SCANNER PLANETARI con sensori ad area / MACCHINE FOTOGRAFICHE DIGITALI**

Sono la versione più recente degli scanner planetari, in alcuni casi si tratta di macchine fotografiche digitali integrate al sistema di illuminazione e gestite via software, in altri casi è stato inserito il sensore ad area nella testata dello scanner.

La scansione richiede il tempo di uno scatto fotografico, quindi una frazione di secondo.

Si caratterizzano per un costo inferiore rispetto agli scanner con sensore lineare e con una resa qualitativa più bassa.

La risoluzione è variabile a seconda della dimensione dell'originale: maggiore è la dimensione e minore sarà la risoluzione (dpi).

Si indicano alcuni produttori di scanner planetari con sensore lineare e sensore ad area:

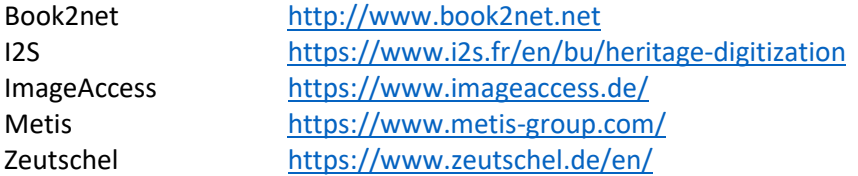

### 13.4 Software necessari o utili

<span id="page-32-0"></span>Ogni scanner viene venduto con il proprio software proprietario.

Per la gestione delle immagini è necessario disporre di un software di fotoritocco, il più diffuso è Photoshop di Adobe.

È possibile utilizzarlo per tutte le attività di post produzione quali eventuali correzioni cromatiche, raddrizzamenti, restauro digitale e conversione nei formati derivati.

Gli Enti ecclesiastici possono chiedere all'Ufficio Nazionale informazioni per l'acquisto delle licenze di Photoshop a costi accessibili inviando una mail a [bce@chiesacattolica.it.](mailto:bce@chiesacattolica.it)

### 13.5 Competenze del personale

<span id="page-33-0"></span>Il personale addetto alla digitalizzazione deve conoscere l'uso di base del PC ed avere almeno una buona conoscenza dei principi di grafica.

Deve conoscere gli aspetti grafici di un'immagine digitale (risoluzione, profondità colore, ecc.) ed essere in grado di effettuare la conversione delle immagini tra vari formati, in particolare dal file master ai file derivati.

L'uso dello specifico scanner deve essere appreso con un corso di formazione che deve essere erogato dal produttore o dal distributore per l'Italia.

#### <span id="page-34-1"></span><span id="page-34-0"></span>14 Ho scelto un Service esterno

#### 14.1 Parametri da richiedere ad un Service esterno

Qualora la scelta sia quella di affidarsi a un servizio esterno, è importante che la scelta del fornitore o dei fornitori non venga fatta solo sulla base dell'offerta economica più bassa, ma si tenga conto anche di altri fattori quali:

- **la qualità del progetto proposto**
- **la tipologia di attrezzature**
- **l'esperienza pregressa in progetti analoghi**
- **le garanzie di tutela dei documenti.**

Nel caso in cui il fornitore lavori presso propri locali, esterni alla sede dell'Istituzione, custodirà sotto la propria cura e responsabilità (con obbligatoria copertura assicurativa) i documenti oggetto di digitalizzazione.

Il fornitore deve poter garantire il rispetto dei parametri tecnici imposti sia per la qualità delle immagini (corretta inquadratura e sequenza, messa a fuoco, ecc.) sia per il loro formato di salvataggio (formato del file, risoluzione, profondità di colore, denominazione dei files, ecc.).

È necessario ricordare che lo svolgimento in outsourcing di un progetto di digitalizzazione (o di una o più delle sue parti) non esonera l'Istituzione dall'avere al proprio interno personale che abbia competenze in merito per le opportune verifiche qualitative sulle immagini digitali consegnate.

È indispensabile infatti che il contratto con il fornitore specifichi che, nel caso in cui il lavoro non sia svolto secondo i requisiti di qualità previsti e non produca quanto specificato, i pagamenti possano essere sospesi a meno che, in tempi prestabiliti, il lavoro non venga nuovamente eseguito in modo corretto.

La selezione del fornitore deve basarsi sulla richiesta di un preventivo basato su dati puntuali oggettivi. È opportuno richiedere:

- l'elenco degli scanner disponibili
- la descrizione delle procedure di lavoro
- le tempistiche previste
- copia della Polizza Assicurativa
- un elenco dei lavori analoghi già svolti

#### <span id="page-35-0"></span>15 Metadati

I Metadati nei progetti di digitalizzazione e nelle attività di gestione degli archivi di oggetti digitali rivestono una notevole importanza, al punto da essere considerati parte integrante dell'Oggetto Digitale. La realizzazione di una collezione digitale richiede quindi un'attenta preparazione e compilazione degli stessi.

I progetti di digitalizzazione correttamente progettati e realizzati tengono conto dell'esigenza, e si assumono la responsabilità, di certificare l'integrità dei contenuti informativi, di conservarli e di mantenere inalterata nel lungo periodo la loro accessibilità da parte di una determinata comunità di utenti. Sia che siano prevalentemente orientati alla conservazione permanente dei contenuti informativi, sia che privilegino l'accessibilità, i progetti che prevedono un uso coerente dei metadati sono in grado, in una parola, di garantire la qualità dell'informazione digitale e di porsi in una posizione più favorevole nel sollecitare i finanziamenti necessari a sostenere nel lungo periodo il proprio funzionamento. Esiste infatti un nesso molto forte fra qualità complessiva dei contenuti e sostenibilità dei progetti.

A seguire i quattro tipi di metadati per le collezioni digitali:

**Metadati descrittivi:** sono costituiti dalla descrizione dei documenti fonte e risiedono nel catalogo dell'istituzione culturale e sono collegati all'archivio digitale tramite opportuni collegamenti.

**Metadati amministrativi:** possono contenere il nome del fotografo, dei proprietari dell'immagine o dell'esemplare originale, le informazioni relative al copyright e ai crediti. Inoltre possono includere anche informazioni sugli esemplari che non sono stati digitalizzati e sulle motivazioni della loro esclusione.

**Metadati tecnici:** sono presenti nell'intestazione del file immagini, generati automaticamente dalla fotocamera o dallo scanner. Le informazioni presenti sono: la lunghezza e la larghezza in pixel, la campionatura, la compressione, la risoluzione, la dimensione in byte, la marca e il modello della fotocamera o dello scanner usati e la data di creazione dell'immagine.

**Metadati strutturati:** consentono di ricostruire la struttura dell'esemplare fisico a partire dalle singole immagini. Devono contenere la cartulazione moderna e antica, il numero totale delle carte, l'indicazione del recto e del verso, gli schemi di numerazione, le divisioni del testo, le citazioni importanti e le illustrazioni.

Esistono formati diversi di metadati, tra i più diffusi vi sono i **MAG** (Metadati Amministrativi e Gestionali), i **METS** (Metadata Encoding and Transmissio Standard) e i **METS-SAN** (METS – Sistema Archivistico Nazionale).

**MAG** - Metadati Amministrativi e Gestionali - ha l'obiettivo di fornire le specifiche formali per la fase di raccolta, di trasferimento e disseminazione dei metadati e dei dati digitali nei rispettivi archivi. Lo Schema MAG è realizzato e mantenuto dal Comitato Mag.

L'ICCU, tra le numerose attività relative all'utilizzo dei metadati, ha costituito nel 2000, un Gruppo di studio sugli standard e le applicazioni di metadati nei beni culturali a cui hanno partecipato rappresentanti di biblioteche, musei e archivi. Il Gruppo è nato con l'obiettivo di coordinare a livello nazionale le implementazioni di metadati nei progetti di digitalizzazione nei diversi settori dei beni culturali e di raccordare le iniziative italiane con quelle europee e internazionali.

<http://www.iccu.sbn.it/opencms/opencms/it/main/standard/metadati>

**METS-SAN**: set di metadati descrittivi, tecnici e strutturali relativi agli oggetti digitali presenti che confluiscono nella Digital Library del SAN (Sistema Archivistico Nazionale) dell'ICAR (Istituto centrale per gli archivi).

L'archivio digitale del SAN comprende sia documenti residenti in un sistema esterno, al quale l'utente è

rinviato ai fini di una più accurata e completa consultazione, sia oggetti digitali che, per finalità diverse, vengono direttamente immagazzinati e visualizzati in SAN. Ai fini della descrizione e gestione di entrambe le tipologie è stato elaborato un apposito tracciato di metadati basato sullo standard METS (*Metadata Encoding and Transmission Standard*), standard per la codifica e l'interscambio di metadati espressi in XML che fornisce uno strumento per rappresentare i metadati (descrittivi, amministrativi e strutturali) necessari sia alla gestione degli oggetti di un deposito digitale che allo scambio di tali oggetti tra depositi (o tra i depositi e i propri utenti).

<http://www.icar.beniculturali.it/index.php?id=101>

**METS - Metadata Encoding and Transmission Standard** è uno standard per codificare in [XML](https://it.wikipedia.org/wiki/XML) [metadati](https://it.wikipedia.org/wiki/Metadati) descrittivi, amministrativi e strutturali riguardanti le risorse digitali. Lo standard è manutenuto dal *Network Development and MARC Standards Office of the Library of Congress* ed è stato sviluppato per iniziativa di *Digital Library Federation*. Si tratta di uno schema XML concepito per:

- creare istanze di documenti XML che esprimano la struttura gerarchica delle risorse digitali;
- registrare i nomi e le posizioni dei file componenti;
- registrare i metadati associati. <https://it.wikipedia.org/wiki/METS> <http://www.loc.gov/standards/mets/>

Nella fase di preparazione del progetto di digitalizzazione è opportuno pianificare quale formato di metadati si intende compilare. Se non si è sottoposti ad un vincolo dettato da un eventuale Ente finanziatore o cofinanziatore si suggerisce l'opportunità di scegliere il formato METS che rappresenta uno standard largamente diffuso a livello internazionale e adottato in numerosi progetti (compresi quelli promossi dal Ministero della Cultura).

Tramite i metadati le risorse digitali:

- vengono descritte, e quindi rese ricercabili;
- vengono strutturate, rendendo possibile la comprensione della risorsa e facilitando la navigazione tra le diverse parti;
- vengono inquadrate da un punto di vista amministrativo e tecnico, permettendo quindi di risolvere problemi relativi ai diritti, di conoscere i parametri di acquisizione ma anche di effettuare le strategie di conservazione più adatte.

La creazione, la conservazione e la fruizione degli oggetti digitali da parte delle istituzioni comportano la descrizione e la gestione di questi oggetti. Con l'aumento del numero e della complessità di questi oggetti e delle possibili relazioni tra di essi, i metadati svolgono un ruolo indispensabile per una gestione efficace, per garantirne l'accesso e per l'uso.

Per permettere la fruizione degli oggetti digitali è necessaria l'adozione di strategie molto più complesse rispetto a quelle necessarie per le collezioni analogiche.

### <span id="page-37-0"></span>16 Accessibilità delle immagini digitali sul WEB

Un progetto di digitalizzazione e di catalogazione deve avere il suo completamento con la pubblicazione della banca dati e delle relative immagini su internet.

La fruizione delle banche dati e delle immagini deve essere effettuata con l'uso di strumenti appropriati al fine di accessi e/o usi non autorizzati.

La qualità delle immagini deve essere sufficiente a consentire la fruizione a fini di studio ma non di riproduzione, è quindi necessario operare una riduzione di qualità rispetto al formato "Master" di acquisizione e conservazione. Il formato più utilizzato è il Jpeg ma sono utilizzati spesso anche formati quali il Tiff piramidale oppure il Jpeg 2000, che consentono di pubblicare immagini a risoluzione maggiore garantendone comunque la protezione.

Per adattarla alla qualità opportuna per la fruizione online si può operare su diversi fattori:

- sul numero di pixel per lato, facendo attenzione a mantenere le proporzioni
- sulla profondità di colore (per esempio passare dal colore alla scala di grigi)
- sul grado di compressione

la combinazione di questi tre fattori porta ad files aventi la dimensione desiderata.

Per disincentivare l'uso non autorizzato è possibile applicare una filigrana (o Watermark), si tratta di applicare un'immagine (o timbro) che si sovrappone all'immagine del testo in diversi modi (leggere in proposito il Capitolo 8 – Applicazione di una filigrana).

L'applicazione della filigrana è un'operazione che si può realizzare al termine della digitalizzazione con appositi software grafici, anche gratuiti. È un'operazione che si può automatizzare applicando la filigrana scelta a tutte le immagini contenute nella cartella (e sottocartelle) selezionata.

Alla copia Master di conservazione non deve essere applicata la filigrana.

of m. cabuntur. plí a et bono 021 re con  $\mathbf c$ П B 100 um et construit  $1<sub>0</sub>$ BRE 54 æ a. c tum fuper o pe

**Fig. 4**: esempio di filigrana semitrasparente con logo grafico

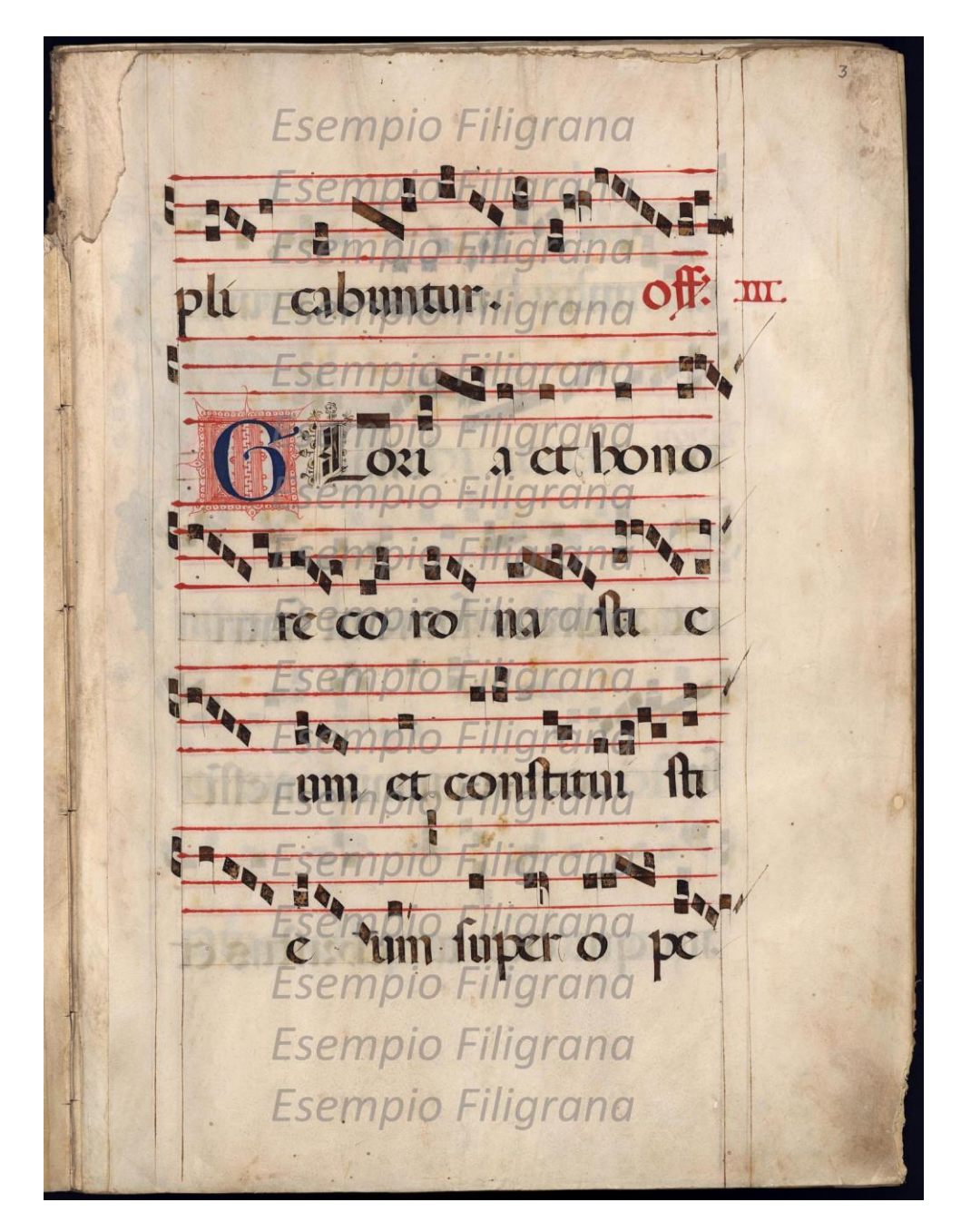

**Fig. 5**: esempio di filigrana semitrasparente con testo ripetuto

L'archivio o la biblioteca potranno disporre di un sito internet dedicato oppure di uno spazio all'interno del sito dell'Istituzione a cui appartengono.

L'accesso alla banca dati delle riproduzioni digitali deve essere gratuito. Può essere opportuno prevedere la registrazione degli utenti che vi accedono per raccogliere informazioni e creare una comunità di utenti con cui avviare e promuovere un dialogo. È così possibile raccogliere informazioni utili per migliorare il servizio.

Il portale di riferimento per tutte le iniziative ecclesiastiche è *BeWeB – Beni ecclesiastici in web* [\(www.chiesacattolica.it/beweb\)](http://www.chiesacattolica.it/beweb), in cui convergono i progetti di catalogazione, inventariazione e digitalizzazione dell'intero patrimonio ecclesiastico italiano.

Il portale BeWeB consente la pubblicazione dei risultati dei progetti di digitalizzazione relativi sia agli archivi che alle biblioteche, ed è ricco di contenuti e di funzionalità.

Per la pubblicazione delle riproduzioni digitali dei beni archivistici e librari su BeWeB, dovrà essere prodotto per ogni immagine - a partire dal file master - il file JPEG ad alta risoluzione<sup>1</sup>, con le seguenti caratteristiche:

- fattore di compressione non superiore a 10
- profondità di colore 24 bit

1

- risoluzione minima del lato maggiore: 1536 pixel
- risoluzione del lato inferiore: mantenere le proporzioni (AR Aspect Ratio) dell'immagine originale

<sup>1</sup> La produzione dei files JPG, a partire dal file MASTER, produrrà un file "JPG di alta qualità" tipicamente di dimensione inferiore ai 2 MB.

In presenza di file di dimensione superiore, si raccomanda un confronto preliminare con l'Assistenza CEI per verificare - su un primo campione di immagini - la metodologia e i parametri adottati.

Area riservata \* La mia visita Percorsi tematici Eventi e News Cos'è BeWeB? | Italiano **BeWe8** Home Beni storici e artistici Edifici di culto Beni librari Beni archivistici Istituti culturali Seguici su Ricerca i Beni Archivistic Q Fi Consula 0 Condent V Tweet G+ 8 Sales SEI IN: BaWaB > Bani archivistici > Fondo del Tribunale Ecclesiastico della Diocesi di Iglesias  $\leftarrow$  Pagina  $\boxed{1}$  di 207131 ) La dovina ha noviette 3 071 303 desittati - 1099sa arresto (141) -4 Beri archivistici<br>Fondo della Curia ve<br>di Caltagiro... Seri entrate)<br>Fondo della Curia Vescovile<br>di Tormoli Fondo Apostino Barbarin  $\leq$  $\overline{\phantom{a}}$ Fondo del Tribunale Ecclesiastico della Diocesi di Iglesias lglesias INFORMAZIONI SUL BENE Estremi cronologici 1623 - 1912 312 unità archivistiche Consistenza Die Second Sexta mentra Granbig La documentazione Tribunale ecclesiastico è stata prodotta da ved/ dettagl/ La documentazione Archivio storico diocesano di è conservata presso Iglesias LIVELLO DI DESCRIZIONE Fondo René anuscats sjænskagjer en diet fisk proge-<br>namene for Melle Prits Annago balde Cond my ow. E Esplora il fondo nalidante sos Molto Pries Antono basia como origina " His y puttivent del 40 0 prot commence; en Bir DOVE SI TROW ties le 25 fontage figes y pass commence en sie met  $\frac{1}{2}$ Archivio storico diconsano di iglesias del registrament de song la ple en politica RS & Ansigo balla se igl ha per  $R_{nS}$ Regione ecclesiastica Sardegna ab son de Campana; le propose que esse en Diocesi Iglesias del come la elle Union en vede sucante de Bisbar de Stat : en doon as aguas es Mothe I endido ching restaura express chait dist. for morning or dire didne de one. the God momen in the dudon of Chino Port and the defendant the county selection **DESCRIPTIONS** ous<br>Trattasi delle cause e dei procedimenti che costituiscono necessario corollario dell'attività giuridica prodotta dal<br>Tribunale ecclesiastico della Diocesi di Iglesias. L'intero patrimonio documentario conservato in que ntendente solo a partire dalla prima metà del XVII secolo, ciò fa presupporte che la documentazione più antica sia<br>andata dispersa come si evince da un registro di Provvedimenti vari risalente al 1676 dove, alla carta 3, i planess, che le scritture e i registri dei processi sono il mano di malle persone e che occorre farle riportare in<br>archivio, intima pertanto, a chi possegga i documenti, di versati in Curia entiro verifi giori persi la sco Appartengono ai Provvedimenti giudiziari cinque sotto-serie: a) Provvedimenti van, cioè le disposizioni e i<br>provvedimenti, sia amministrativi che giudiziari, emanati dal vicario generale; b) Monitori canonici, c) Assoluzio

**Fig. 6**: esempio di schermata di BeWeB (pagina "Beni archivistici" - scheda fondo): <https://www.beweb.chiesacattolica.it/beniarchivistici/fondo/60100001200400100003/>

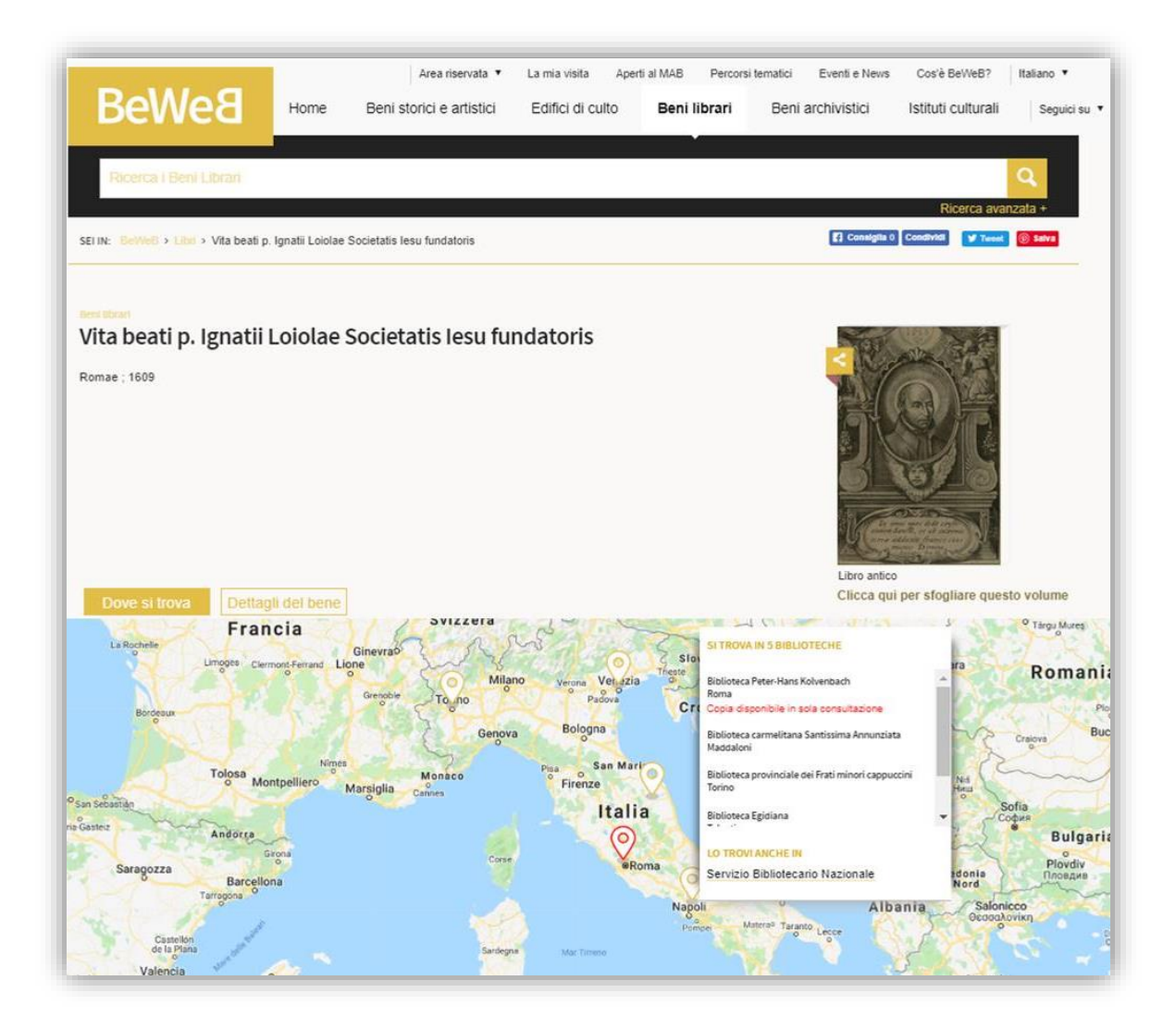

**Fig. 7**: esempio di schermata di BeWeB (pagina "Beni librari" – scheda libro) <https://www.beweb.chiesacattolica.it/benilibrari/libro/450292853/>

# <span id="page-43-1"></span><span id="page-43-0"></span>17 Conservazione delle immagini digitali nel lungo periodo

### 17.1 Servizio di conservazione centralizzato della CEI

Gli istituti culturali sono tenuti a costituire un 'archivio locale' con le immagini digitali originali in formato non compresso.

Gli istituti culturali devono predisporre 1 server storage interno ed un Hard Disk da inviare alla CEI, con tutte le immagini originali.

La CEI garantirà l'archiviazione sui propri sistemi di una doppia copia dei files contenuti nell'HD inviato dalla Diocesi custodite in 2 siti fisicamente distinti dell'HD ricevuto. Questo servizio di conservazione a lungo termine delle immagini digitali in formato non compresso può comportare dei costi da sostenere da parte dell'istituto culturale conservatore.

Si avranno così tre copie delle immagini in tre siti distinti: una copia in Diocesi su server storage, 2 copie sui sistemi CEI. Una volta copiatone il contenuto, l'HD inviato alla CEI verrà restituito alla diocesi che potrà riutilizzarlo per eventuali altri invii oppure altri servizi.

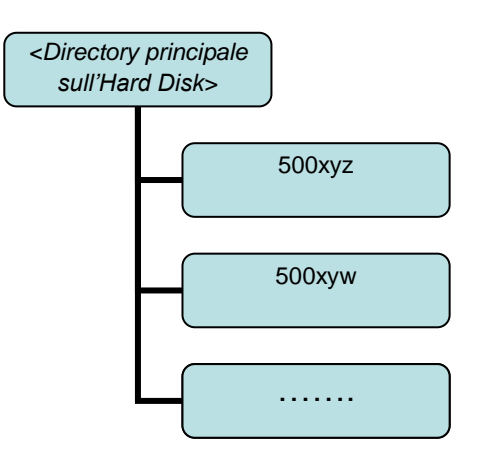

Si raccomanda di accompagnare l'Hard Disk con una lettera di consegna, cartacea e in formato elettronico da inserire nello stesso Hard Disk, contenente le indicazioni su:

- n. di immagini totali (files TIF)
- eventuali note sulle operazioni di conversione effettuate durante la preparazione dell'hard disk

#### <span id="page-44-0"></span>18 Bibliografia di riferimento

- Pigliapoco, S. (2016), *Progetto archivio digitale – Metodologia, sistemi professionalità*, Civita Editoriale.
- Università di Padova (2014), *Linee guida sulla digitalizzazione*, Università di Padova, Settore Biblioteca digitale, Gruppo di progetto Phaidra; revisione del 2014.
- ICCU (2014), *Vademecum per la digitalizzazione*, Roma.
- Guercio, M. (2013), *Conservare il digitale – Principi, metodi e procedure per la conservazione a lungo termine di documenti digitali*, Laterza.
- Regione Lombardia (2012), *Linee guida per i progetti di digitalizzazione delle Istituzioni culturali della Regione Lombardia*, v.1.5, luglio 2012.
- Vassallo, S. (2010), *La Digitalizzazione come workflow,* in *Consegnare al futuro. Archivi e biblioteche*, Atti del Corso - Gangemi Editore - pp.249-258.
- Minerva (2008), *Technical Guidelines for Digital Cultural Content Creation Programmes*, Progetto MINERVA Versione 2.0 del settembre 2008.
- ICCU (2006), *Linee guida per la digitalizzazione di bandi, manifesti e fogli volanti*, Roma.
- ICCU (2006), *Linee guida per la digitalizzazione del materiale cartografico*, Roma.
- ICCU (2004), *Linee di indirizzo per i progetti di digitalizzazione del materiale fotografico*, Roma.
- Minerva (2004), *Manuale di buone pratiche per la digitalizzazione del patrimonio culturale*, Progetto MINERVA versione 1.3 marzo 2004.

#### **Metadati**

- *Baca, M. (edited by), Introduction to metadata* http://www . getty.edu/research/publications/electronic\_publications/i ntrometadata/i ndex . htm l
- Dublin Core Metadata Initiative Wiki, *User guide* [http://wiki.dublincore.org/i ndex. php/User\\_Guide](http://wiki.dublincore.org/index.php/User_Guide) *IEEE, Standard for Learning Object Metadata* [http://i eeexplore. i eee . org/xp limostRecentlssue .j sp ?punumber=8032](http://ieeexplore.ieee.org/xpl/mostRecentIssue.jsp?punumber=8032)
- Istituto centrale per il catalogo unico delle biblioteche italiane e per le informazioni bibliografiche (ICCU), *Linee guida e standard* <http://www.iccu.sbn.it/opencms/opencms/it/main/standard/>
- *The Library of Congress, Standards at the Library of Congress* [http://www . I oc.gov/standards/](http://www.loc.gov/standards/)
- National Information Standards Organization (NISO), *Understanding metadata*  <http://www.niso.org/publications/press/UnderstandingMetadata.pdf>
- Istituto centrale per gli Archivi (ICAR), *METS SAN* <http://www.icar.beniculturali.it/index.php?id=101> Home > Standard > Standard SAN > METS SAN
- Istituto centrale per il catalogo Unico (ICCU), *Linee guida per la digitalizzazione e metadati* <http://www.iccu.sbn.it/opencms/opencms/it/main/standard/metadati> Home page > Normative e standard > Linee guida per la digitalizzazione e metadati